## **Introduction**

Refactor the existing appointment scheduling module and bring it out as a new repo written in React. This would act like the version 2 of appointment scheduling.

The refactoring will help us move away from a monolith BahmniApps code to a more modular code, using the latest frameworks. This will ease the maintenance of code and also act like a POC for moving other modules out from BahmniApps.

## **Path for refactoring**

We would need to do the following to achieve the final goal:

- 1. **Bundle common code:** Identify & bundle the code used commonly between appointment scheduling and other modules of Bahmni-Apps as a single js file. To do this we need to copy the code in the common folder (/ui/app/common), in the current code and generate a common js file using build tools like webpack. We will add the common code as a dependency to the new appointment module, which will then not be altered. Any enhancements required should be made directly in the new code base.
- **2. Create a new react project:** Create a new project with the required react dependencies. In this project we also need to include the angular js dependencies, which will be required until we migrate the entire module to react. Also include the required test dependencies, for testing the code written in react/angular. (Note- we can use angular-cli/ create-react-app to provide out of box project for angular or react)
- **3. Move the existing appointment code to new project:** To move the existing, we need to use react+angular js adapter like React2Angular, which will allow angular js app to run side by side to react. We can move the code slowly from angular js to react, until we have migrated the entire module. To know the things to be moved refer the story list below.

The order in which we will move the code from angular to react will be to migrate all the directives in a controller and then migrate the controller.

(Note- Once we have the majority of the code on react and less on angular we can start using angular2React package, which will convert angular code to react components)

- **4. Write the build & deploy steps for this new project:** Using build tools like webpack, write the various steps required to build & deploy the new project.
- **5. Add the required proxy pass setting in ssl.conf:** Make entries similar to implementer-interface in ssl-conf for the new repo.
- **6. Write the steps in bahmni-playbook to deploy this new repo.**
- **7. Create a pipeline to build and deploy the common code and the new appointment repo.**
- **8. Translation using react-intl:** Before we move the actual app completely to react we will need to move the translations to react, using libraries like react-intl.

## **Notes:**

It would be a good idea to use react along with redux, redux would be used to maintain the state of the entire application, hence making it easier to maintain. We can wrap all the individual components to redux and pass the required values.

## **Stories:**

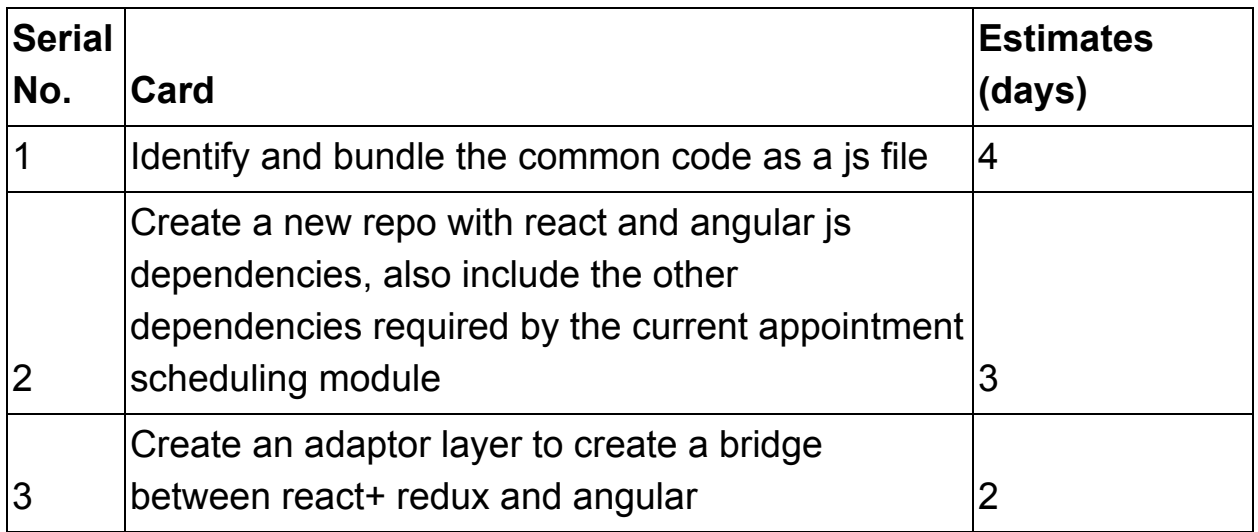

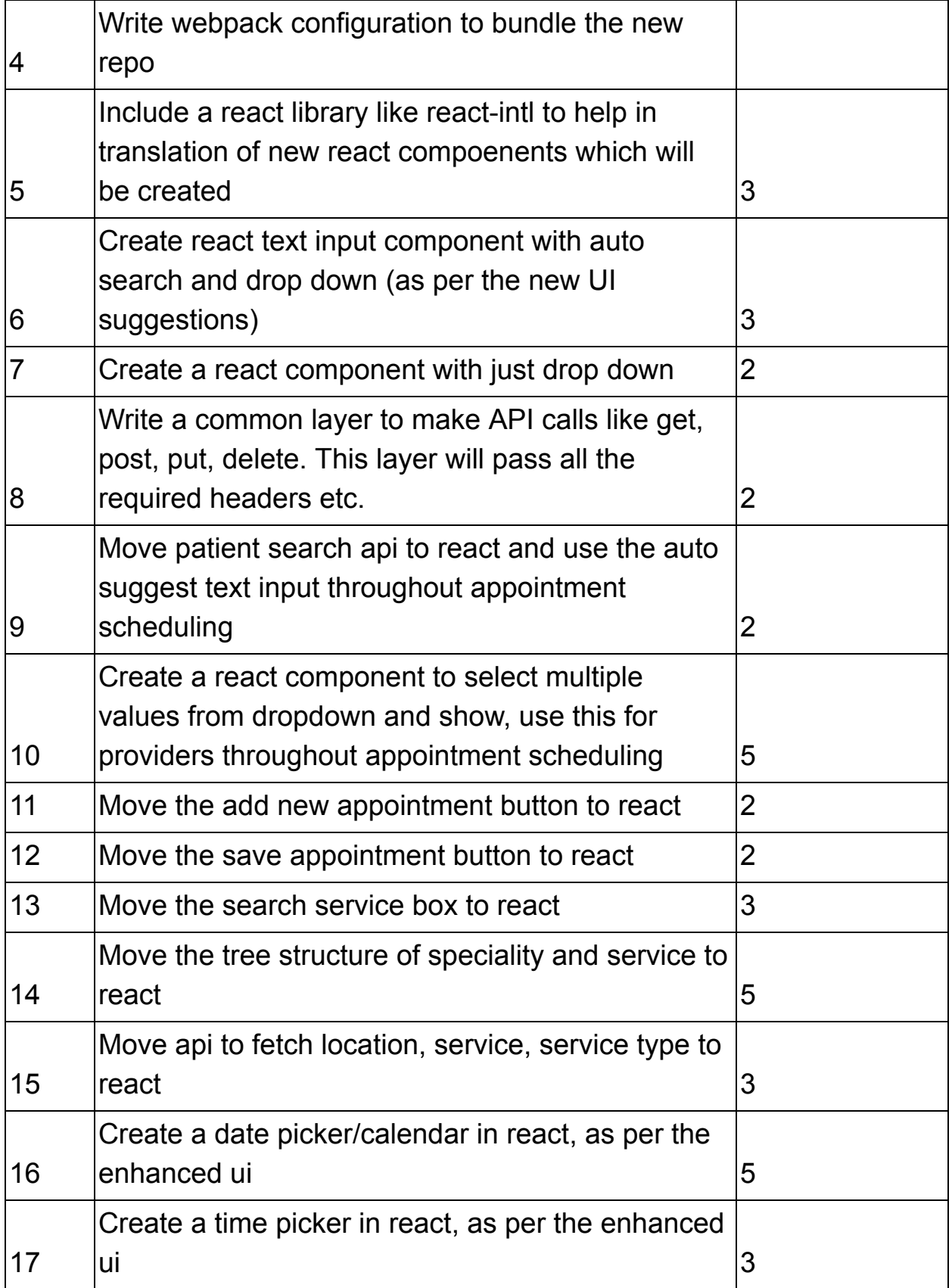

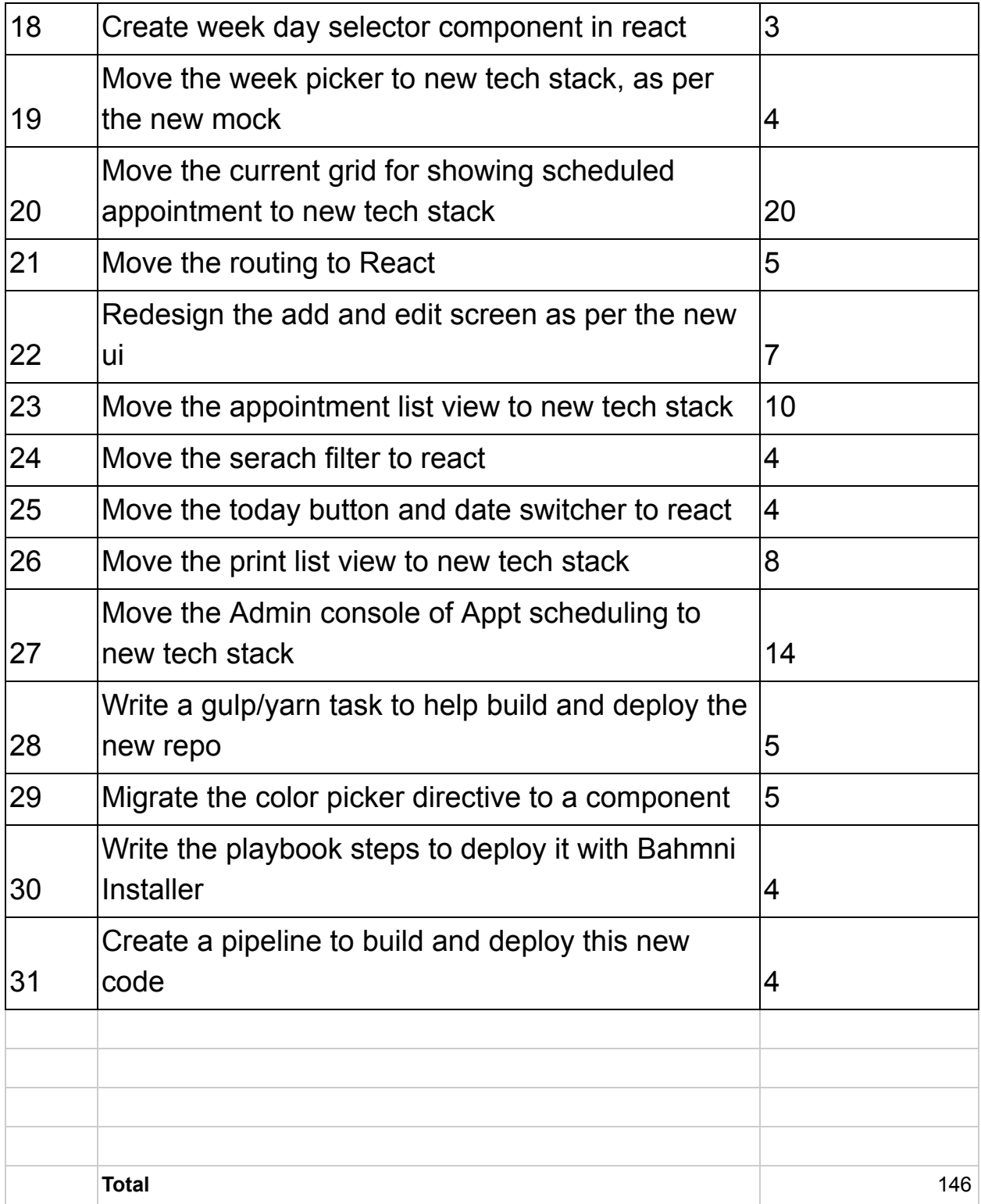